# Supported and Compatible Compilers - Release 2015a

A number of MathWorks products or product features require that you have a third-party compiler installed on your system. The tables below outline the compilers that are supported by various MathWorks products. These compilers are provided by a number of vendors and are available under a variety of commercial, academic, or open source terms; visit the providers' Web sites for further information.

## Windows (32-bit)

On 32-bit Windows, the lcc C compiler is installed along with MATLAB, providing out-of-the-box support for most MathWorks products. Further options are available as outlined in this table.

| MATLAB Product Family –                                                             | Release 20                                                                                                  | 15a                            |       |             |          |                                |                  |                             |                             |                                              |
|-------------------------------------------------------------------------------------|----------------------------------------------------------------------------------------------------|--------------------------------|-------|-------------|----------|--------------------------------|------------------|-----------------------------|-----------------------------|----------------------------------------------|
|                                                                                     | MATLAB                                                                                                    | MATLAB<br>Compiler             | MATI  | AB Co       | mpiler   | SDK                            | MATLAB<br>Coder  | SimBiology                  | Fixed-Point<br>Designer     | HDL<br>Coder                                 |
| Compiler                                                                            | For MEX-<br>file<br>compilation<br>and<br>external<br>usage of<br>MATLAB<br>Engine<br>and MAT-<br>file APIs | Excel<br>add-in for<br>desktop | C/C++ | .NET        | Java     | Excel<br>add-<br>in for<br>MPS | For all features | For accelerated computation | For accelerated computation | For<br>accelerate<br>testbench<br>simulation |
| lcc-win32 v2.4.1<br>Included with MATLAB                                            | <                                                                                                    |                                |       |             |          |                                | <b>ॐ</b> :       | <                           | <                           | <                                            |
| Microsoft Windows SDK 7.1<br>Available at no charge;<br>requires .NET Framework 4.0 | <                                                                                                    | <                              | <     | <b>ℯℯ</b> ₂ |          |                                | <b>∜</b> :       | <                           | <                           | <                                            |
| Microsoft Visual C++ 2013<br>Professional                                           | <                                                                                                    | <                              | <     | ❖.          |          |                                | <                | <                           | <                           | <                                            |
| Microsoft Visual C++ 2012<br>Professional                                           | <                                                                                                    | <                              | ₩     | <b>⋄</b>    |          |                                | <                | <                           | <                           | <                                            |
| Microsoft Visual C++ 2010<br>Professional SP1                                       | <                                                                                                    | <                              | <     | <b>⋄</b>    |          |                                | <                | <                           | <                           | <                                            |
| Microsoft Visual C++ 2008<br>Professional SP1 <sup>1</sup>                          | <                                                                                                    | <                              | <     | <b>ॐ</b> ₃  |          |                                | <                | <                           | <                           | <                                            |
| Intel C++ Composer XE 2013 <sup>2</sup>                                             | <                                                                                                    |                                |       |             |          |                                |                  |                             |                             |                                              |
| Intel C++ Composer XE 2011 12                                                       | <                                                                                                    |                                |       |             |          |                                |                  |                             |                             |                                              |
| Intel Visual Fortran Composer XE 2013 <sup>2</sup>                                  | <                                                                                                    |                                |       |             |          |                                |                  |                             |                             |                                              |
| Intel Visual Fortran Composer XE 2011 12                                            | <                                                                                                    |                                |       |             |          |                                |                  |                             |                             |                                              |
| Microsoft .NET Framework SDK<br>2.0, 3.0, 3.5, 4.0<br>Available at no charge        |                                                                                                    |                                |       | 2, 4        |          | <b>⋄</b>                       |                  |                             |                             |                                              |
| Java Development Kit (JDK) 1.7  Available at no charge                              |                                                                                                    |                                |       |             | <b>≪</b> |                                |                  |                             |                             |                                              |

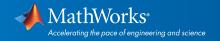

|                                                                                     | Simulink                         | Simulink                                                                           | Simulink                         | Stateflow        | Simulink<br>Coder   | Embedded<br>Coder                | Simulink<br>Real-<br>Time |
|-------------------------------------------------------------------------------------|----------------------------------|------------------------------------------------------------------------------------|----------------------------------|------------------|---------------------|----------------------------------|---------------------------|
| Compiler                                                                            | For<br>S-Function<br>compilation | For model<br>referencing,<br>Accelerator<br>mode, and<br>MATLAB<br>Function blocks | For Rapid<br>Accelerator<br>mode | For all features | For all<br>features | When<br>targeting the<br>host OS | For all features          |
| Lcc-win32 v2.4.1<br>Included with MATLAB                                            | <                                | <                                                                                  | <                                | <                | <                   | <                                |                           |
| Microsoft Windows SDK 7.1<br>Available at no charge; requires .NET<br>Framework 4.0 | <                                | <                                                                                  | <                                | <                | <b>₩</b> 7          | <b>₹</b> 7                       | <                         |
| Microsoft Visual C++ 2013 Professional                                              | <                                | <                                                                                  | <                                | <                | <                   | <                                | <                         |
| Microsoft Visual C++ 2012 Professional                                              | <                                | <                                                                                  | <                                | <                | <                   | <                                | <                         |
| Microsoft Visual C++ 2010 Professional SP1                                          | <                                | <                                                                                  | <                                | <                | <                   | <                                | <                         |
| Microsoft Visual C++ 2008 Professional SP1 '                                        | <                                | <                                                                                  | <                                | <                | <                   | <                                | <                         |
| Intel C++ Composer XE 2013 <sup>2</sup>                                             | <                                |                                                                                    |                                  |                  |                     |                                  |                           |
| Intel C++ Composer XE 2011 12                                                       | <                                |                                                                                    |                                  |                  |                     |                                  |                           |
| Intel Visual Fortran Composer XE 2013 <sup>2</sup>                                  | ⋞.                               |                                                                                    |                                  |                  |                     |                                  | ⋞.                        |
| Intel Visual Fortran Composer XE 2011 12                                            | <b>⋄</b> .                       |                                                                                    |                                  |                  |                     |                                  | ⋖.                        |

## Notes for the Windows (32-bit) Platform

- 1.1. Support for this version of this compiler will be discontinued in a future release, at which time a new version will be supported. Consult the *platform road map* for more information.
- 2.Intel compilers depend on tools provided by Microsoft. The following combinations are supported:

|                                       | Microsoft<br>Windows<br>SDK 7.1 | Microsoft Visual<br>Studio 2012<br>Professional (32-bit) | Microsoft Visual<br>Studio 2010<br>Professional SP1 (32-<br>bit) | Microsoft Visual Studio<br>2008 SP1 Professional<br>Edition (32-bit) |
|---------------------------------------|---------------------------------|----------------------------------------------------------|------------------------------------------------------------------|----------------------------------------------------------------------|
| Intel C++ Composer XE 2013            | <                               | <                                                        | ✓                                                                |                                                                      |
| Intel C++ Composer XE 2011            | <                               |                                                          | <                                                                | <                                                                    |
| Intel Visual Fortran Composer XE 2013 | <                               | <                                                        | <                                                                |                                                                      |
| Intel Visual Fortran Composer XE 2011 | <                               |                                                          | ✓                                                                | ✓                                                                    |

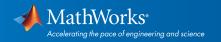

3.To build .NET components, a Microsoft .NET Framework must be installed. The .NET Framework v3.0 does not contain a framework-specific compiler; compatible components can be built using the v2.0 compiler. The .NET Framework is automatically installed by Visual Studio. It can also be downloaded from the Microsoft Web site. To execute applications that use the resulting .NET components, the target machine must have the matching .NET Framework installed.

4.MATLAB Compiler SDK supports building .NET assemblies but not COM objects when using the Microsoft .NET Framework SDK without Microsoft Visual Studio.

5. This compiler does not support OpenMP. Code generation will treat parfor-loops as for-loops.

6. Fortran compilers are supported with Simulink only for creating Simulink S-Functions using the MATLAB MEX command. The S-Functions can be used with normal and accelerated simulations.

7..sln project generation is not supported when using the Microsoft Windows SDK.

8.Simulink Real-Time supports Fortran code in Simulink models using C-MEX wrapper S-Functions.

9.Office Developer Tools must be installed as part of the Microsoft Visual Studio installation.

### Windows (64-bit)

For the 64-bit Windows platform, a C compiler is not supplied with MATLAB. A free download is available that is suitable for most users:

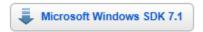

#### **Installation Instructions**

The complete set of supported compilers is described below.

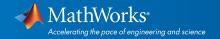

|                                                                                              | MATLAB                                                                                       | MATLAB<br>Compiler             | MATI  | AB Co      | mpiler | SDK                            | MATLAB<br>Coder  | SimBiology                  | Fixed-Point<br>Designer     | HDL<br>Coder                                  | HDL<br>Verifier                              |
|----------------------------------------------------------------------------------------------|----------------------------------------------------------------------------------------------|--------------------------------|-------|------------|--------|--------------------------------|------------------|-----------------------------|-----------------------------|-----------------------------------------------|----------------------------------------------|
| Compiler                                                                                     | For MEX-file compilation, loadlibrary, and external usage of MATLAB Engine and MAT-file APIs | Excel<br>add-in for<br>desktop | C/C++ |            |        | Excel<br>add-<br>in for<br>MPS | For all features | For accelerated computation | For accelerated computation | For<br>accelerated<br>testbench<br>simulation | For DPI<br>and TLM<br>componen<br>generation |
| Microsoft<br>Windows SDK<br>7.1 Available at<br>no charge;<br>requires .NET<br>Framework 4.0 | ❖                                                                                            | ✓                              | ❖     |            |        |                                | ❖.               | <                           | ✓                           | <                                             | ₩                                            |
| Microsoft<br>Visual C++<br>2013<br>Professional                                              | <                                                                                            | <                              | <     | <b>∜</b> . |        |                                | <                | ₩                           | <                           | <                                             | <                                            |
| Microsoft<br>Visual C++<br>2012<br>Professional                                              | ❖                                                                                            | <                              | <     | <b>*</b>   |        |                                | <                | <                           | <                           | ❖                                             | <                                            |
| Microsoft<br>Visual C++<br>2010<br>Professional<br>SP1                                       | <                                                                                            | <                              | <     | <b>∜</b> . |        |                                | <                | <                           | <                           | <                                             | ₩                                            |
| Microsoft<br>Visual C++<br>2008<br>Professional<br>SP1 and<br>Windows SDK<br>6.1 1 2         | ₩                                                                                            | ✓                              | ₩     | <b>4</b> . |        |                                | ₩                | ₩                           | ₩                           | ❖                                             | ₩                                            |
| Intel C++<br>Composer XE<br>2013 <sup>3</sup>                                                | <                                                                                            |                                |       |            |        |                                |                  |                             |                             |                                               |                                              |
| Intel C++<br>Composer XE<br>2011 13                                                          | <                                                                                            |                                |       |            |        |                                |                  |                             |                             |                                               |                                              |
| Intel Visual<br>Fortran<br>Composer XE<br>2013 3                                             | ❖                                                                                            |                                |       |            |        |                                |                  |                             |                             |                                               |                                              |
| Intel Visual<br>Fortran<br>Composer XE<br>2011 13                                            | ❖                                                                                            |                                |       |            |        |                                |                  |                             |                             |                                               |                                              |
| Microsoft .NET<br>Framework<br>SDK 2.0, 3.0,<br>3.5, 4.0, 4.5<br>Available at no<br>charge   | ₩                                                                                            |                                |       | 4,5        |        | 4, tunky                       |                  |                             |                             |                                               |                                              |
| Java<br>Development<br>Kit (JDK) 1.7<br>Available at no<br>charge                            |                                                                                              |                                |       |            | ₩      |                                |                  |                             |                             |                                               |                                              |
| Icc-win64 Included with products that support it                                             |                                                                                              |                                |       |            |        |                                | <b>∅</b> ,       | <                           |                             |                                               |                                              |

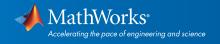

| Simulink Product Family – Release                                             | se 2015a                         |                                                                     |                  |                   |                                  |                           |                                |
|-------------------------------------------------------------------------------|----------------------------------|---------------------------------------------------------------------|------------------|-------------------|----------------------------------|---------------------------|--------------------------------|
|                                                                               | Simulink                         | Simulink                                                            | Stateflow        | Simulink<br>Coder | Embedded<br>Coder                | Simulink<br>Real-<br>Time | HDL Verifier                   |
|                                                                               |                                  | For Model<br>Referencing,<br>Accelerator mode,<br>Rapid Accelerator |                  |                   |                                  |                           | For DPI and                    |
| Compiler                                                                      | For<br>S-Function<br>compilation | mode, and<br>MATLAB Function<br>blocks                              | For all features | For all features  | When<br>targeting the<br>host OS | For all features          | TLM<br>component<br>generation |
| Microsoft Windows SDK 7.1 Available at no charge; requires .NET Framework 4.0 | <                                | <                                                                   | <                | <b>⊘</b> 7        | <b>∜</b> ,                       | <                         | <                              |
| Microsoft Visual C++ 2013 Professional                                        | <                                | <                                                                   | <                | <                 | <                                | <                         | <                              |
| Microsoft Visual C++ 2012 Professional                                        | <                                | <                                                                   | <                | <                 | <                                | <                         | <                              |
| Microsoft Visual C++ 2010 Professional SP1                                    | <                                | <                                                                   | <                | <                 | <                                | <                         | <                              |
| Microsoft Visual C++ 2008 Professional SP1 and Windows SDK 6.1 12             | <                                | <                                                                   | <                | <                 | <                                | <                         | <                              |
| Intel C++ Composer XE 2013 *                                                  | <                                |                                                                     |                  |                   |                                  |                           |                                |
| Intel C++ Composer XE 2011 12                                                 | <                                |                                                                     |                  |                   |                                  |                           |                                |
| Intel Visual Fortran Composer XE 2013 a                                       | <b>⋄</b> .                       |                                                                     |                  |                   |                                  | ❖.                        |                                |
| Intel Visual Fortran Composer XE 2011 13                                      | ❖.                               |                                                                     |                  |                   |                                  | ✅.                        |                                |
| lcc-win64<br>Included with products that support it                           |                                  | <                                                                   | <                | <                 | <                                |                           | <                              |

## Notes for the Windows (64-bit) Platform

- 1. Support for this version of this compiler will be discontinued in a future release, at which time a new version will be supported. Consult the *platform road map* for more information.
- 2. Both Microsoft Visual Studio 2008 and Windows Software Development Kit (SDK) 6.1 must be installed. When installing Microsoft Visual Studio, you must choose "X64 Compilers and Tools" when installing Microsoft Visual Studio; this is not selected by default.
- 3.Intel compilers depend on tools provided by Microsoft. The following combinations are supported:

|                                       | Microsoft<br>Windows<br>SDK 7.1 | Microsoft Visual<br>Studio 2012<br>Professional (64-bit) | Microsoft Visual<br>Studio 2010<br>Professional SP1 (64-<br>bit) | Microsoft Visual Studio<br>2008 SP1 Professional<br>Edition (64-bit) |
|---------------------------------------|---------------------------------|----------------------------------------------------------|------------------------------------------------------------------|----------------------------------------------------------------------|
| Intel C++ Composer XE 2013            | <                               | ✓                                                        | ✓                                                                |                                                                      |
| Intel C++ Composer XE 2011            | <                               |                                                          | <                                                                | ✓                                                                    |
| Intel Visual Fortran Composer XE 2013 | <                               | <                                                        | <                                                                |                                                                      |
| Intel Visual Fortran Composer XE 2011 | <                               |                                                          | <                                                                | ✓                                                                    |

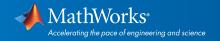

4.To build .NET components, a Microsoft .NET Framework must be installed. The .NET Framework v3.0 does not contain a framework-specific compiler; compatible components can be built using the v2.0 compiler. The .NET Framework is automatically installed by Visual Studio. It can also be downloaded from the Microsoft Web site. To execute applications that use the resulting .NET components, the target machine must have the matching .NET Framework installed.

5.MATLAB Compiler SDK supports building .NET assemblies but not COM objects when using the Microsoft .NET Framework SDK without Microsoft Visual Studio.

6. This compiler does not support OpenMP. Code generation will treat parfor-loops as for-loops.

7..sln project generation is not supported when using the Microsoft Windows SDK.

8. Fortran compilers are supported with Simulink only for creating Simulink S-Functions using the MATLAB MEX command. The S-Functions can be used with normal and accelerated simulations.

9.Simulink Real-Time supports Fortran code in Simulink models using C-MEX wrapper S-Functions.

10.Office Developer Tools must be installed as part of the Microsoft Visual Studio installation.

## Linux (64-bit)

On Linux, no C compiler is supplied with MATLAB. The GNU compiler (gcc) is included with many Linux distributions.

| MATLAB Product Family – Re                               | elease 2015a                                                                                 |              |       |                  |                             |                             |                                               |                                               |
|----------------------------------------------------------|----------------------------------------------------------------------------------------------|--------------|-------|------------------|-----------------------------|-----------------------------|-----------------------------------------------|-----------------------------------------------|
|                                                          | MATLAB                                                                                       | MATI<br>Comp | piler | MATLAB<br>Coder  | SimBiology                  | Fixed-Point<br>Designer     | HDL<br>Coder                                  | HDL<br>Verifier                               |
| Compiler                                                 | For MEX-file compilation, loadlibrary, and external usage of MATLAB Engine and MAT-file APIs | C/C++        | Java  | For all features | For accelerated computation | For accelerated computation | For<br>accelerated<br>testbench<br>simulation | For DPI<br>and TLM<br>component<br>generation |
| GNU gcc/g++ 4.7.x ¹<br>Available at no charge            | <                                                                                            | <            |       | <                | <                           | <                           | <                                             | <                                             |
| GNU gfortran 4.7.x<br>Available at no charge             | <                                                                                            |              |       |                  |                             |                             |                                               |                                               |
| Java Development Kit (JDK) 1.7<br>Available at no charge |                                                                                              |              | <     |                  |                             |                             |                                               |                                               |

| Simulink Product Family – Release 2015a       |                                  |                                                                                                    |                  |                   |                                  |                                               |  |  |  |
|-----------------------------------------------|----------------------------------|----------------------------------------------------------------------------------------------------|------------------|-------------------|----------------------------------|-----------------------------------------------|--|--|--|
|                                               | Simulink                         | Simulink                                                                                             | Stateflow        | Simulink<br>Coder | Embedded<br>Coder                | HDL Verifier                                  |  |  |  |
| Compiler                                      | For<br>S-Function<br>compilation | For model referencing,<br>Accelerator mode, Rapid<br>Accelerator mode, and<br>MATLAB Function blocks | For all features | For all features  | When<br>targeting the<br>host OS | For DPI and<br>TLM<br>component<br>generation |  |  |  |
| GNU gcc/g++ 4.7.x ¹<br>Available at no charge | <                                | ❤                                                                                                    | <                | <                 | <                                | <                                             |  |  |  |
| GNU gfortran 4.7.x<br>Available at no charge  | <b>∜</b> :                       |                                                                                                    |                  |                   |                                  |                                               |  |  |  |

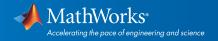

To determine the version of your compiler, see Solution 1-1880F.

### **Notes for the Linux Platform**

1.g++ libraries are required, even when compiling C-language source code. This may require installing the "gcc-g++" (or similar) package on your system.

2. Fortran compilers are supported with Simulink only for creating Simulink S-functions using the MATLAB MEX command. The S-functions can be used with normal and accelerated simulations.

### Mac OS X

On the Mac, no C compiler is supplied with MATLAB. If you use products that require one, Apple's development environment for OS X (Xcode) is available in the Mac App Store.

| MATLAB Product Family – Release 2015a                                                                              |                                                                                                    |                 |      |                  |                             |                                   |  |  |
|----------------------------------------------------------------------------------------------------|----------------------------------------------------------------------------------------------------|-----------------|------|------------------|-----------------------------|-----------------------------------|--|--|
|                                                                                                    | MATLAB                                                                                                | MATI<br>Compile |      | MATLAB<br>Coder  | SimBiology                  | Fixed-Point<br>Designer           |  |  |
| Compiler                                                                                                    | For MEX-file compilation,<br>loadlibrary, and external<br>usage of MATLAB Engine and<br>MAT-file APIs | C/C++           | Java | For all features | For accelerated computation | For<br>accelerated<br>computation |  |  |
| Xcode 5.1+ or 6.0<br>Available at no charge                                                                        | <                                                                                                    | <               |      | <b>₩</b> 1       | <                           | <                                 |  |  |
| GNU gfortran 4.3.x<br>Available at no charge<br>NOTE: R2015a is the last release that will<br>support GNU Fortran. | ✓                                                                                                    |                 |      |                  |                             |                                   |  |  |
| Intel Fortran Composer XE (2013)                                                                                   | <                                                                                                    |                 |      |                  |                             |                                   |  |  |
| Java Development Kit (JDK) 1.7  Available at no charge                                                             |                                                                                                    |                 | <    |                  |                             |                                   |  |  |

| Simulink Product Family – Release 2015a                                                                            |                            |                                                                                                   |                  |                   |                            |  |  |  |  |
|----------------------------------------------------------------------------------------------------|----------------------------|---------------------------------------------------------------------------------------------------|------------------|-------------------|----------------------------|--|--|--|--|
|                                                                                                    | Simulink                   | Simulink                                                                                          | Stateflow        | Simulink<br>Coder | Embedded<br>Coder          |  |  |  |  |
| Compiler                                                                                                    | For S-Function compilation | For model referencing, Accelerator<br>mode, Rapid Accelerator mode, and<br>MATLAB Function blocks | For all features | For all features  | When targeting the host OS |  |  |  |  |
| Xcode 5.1+ or 6.0<br>Available at no charge                                                                        | <                          | ❤                                                                                                 | <                | <                 | <                          |  |  |  |  |
| GNU gfortran 4.3.x<br>Available at no charge<br>NOTE: R2015a is the last release that will<br>support GNU Fortran. | <b>ॐ</b> :                 |                                                                                                   |                  |                   |                            |  |  |  |  |

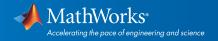

To determine the version of Xcode installed, start Xcode and then select Xcode->About Xcode.

## **Notes for the Mac Platform**

1. This compiler does not support OpenMP. Code generation will treat parfor-loops as for-loops.

2. Fortran compilers are supported with Simulink only for creating Simulink S-functions using the MATLAB MEX command. The S-functions can be used with normal and accelerated simulations.

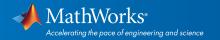